850/01/03

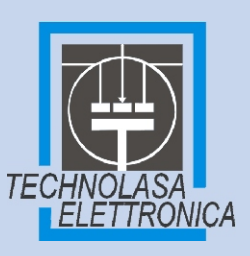

### Pacchetto software CAD/CAM

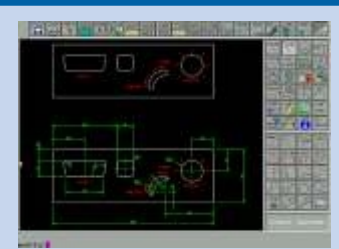

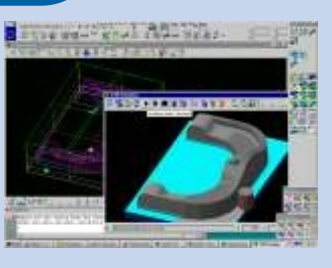

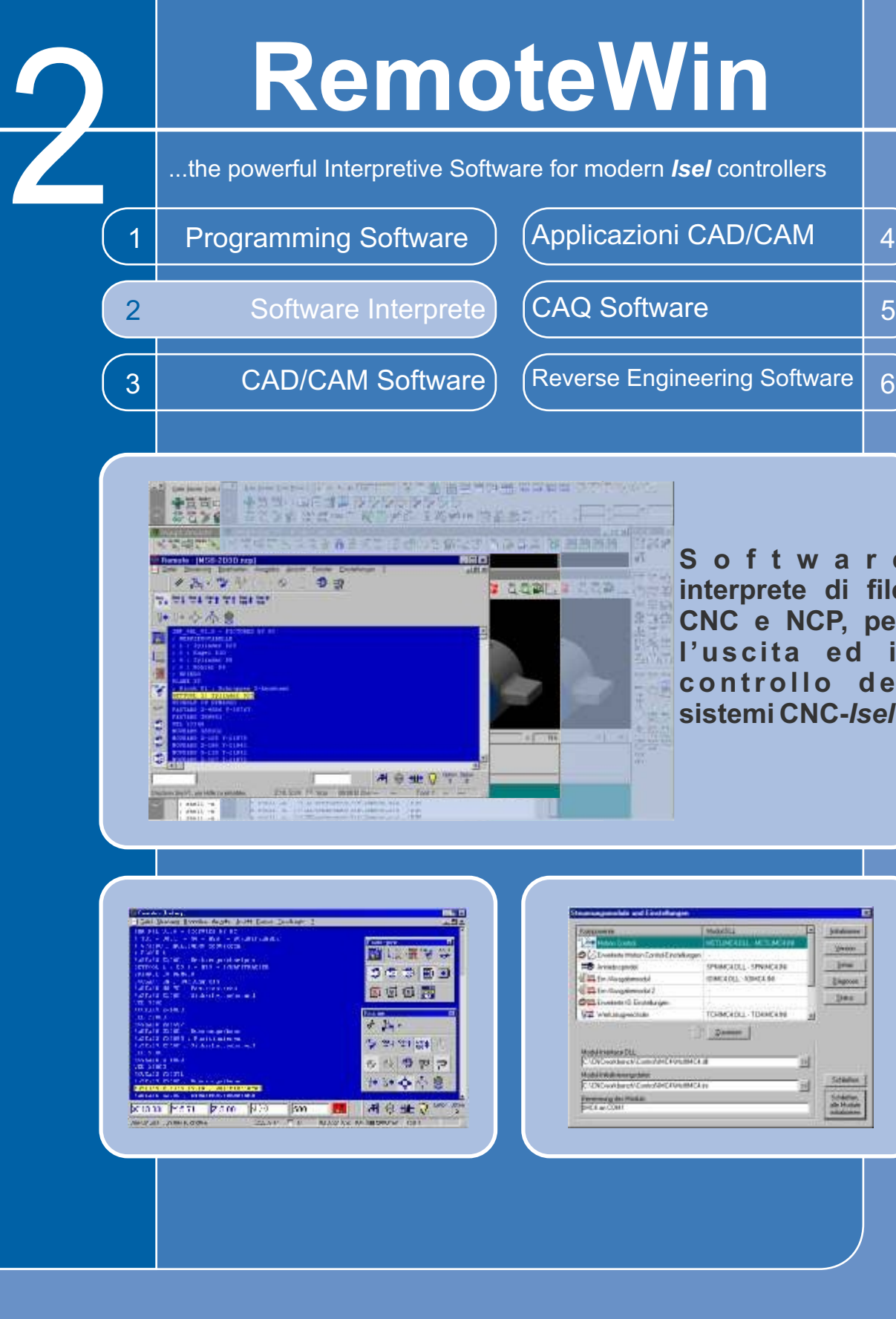

## MECCANICA ELETTRONICA SOFTWARE SISTEMI

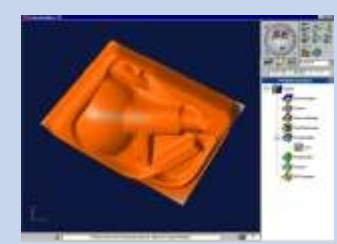

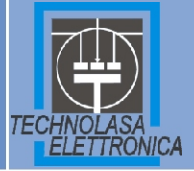

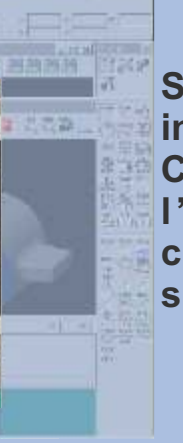

WIL *http:// www.technolasa.com*

### Panello Operativo (opzionale)

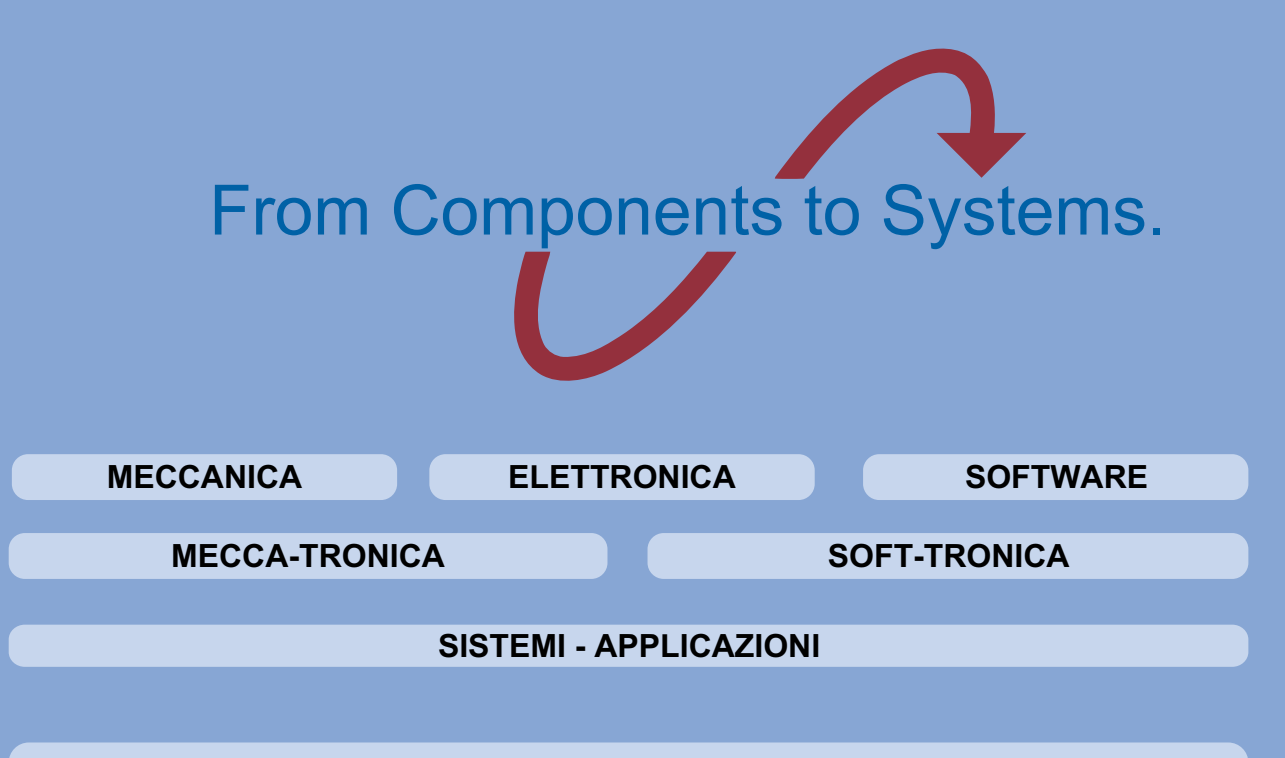

Via Macello, 65/b 39100 BOLZANO Italy Tel. +39-0471-305400 Fax +39-0471-305444

**Software i** er  $\mathbf{H}$ **e** i **sistemi CNC-***Isel*

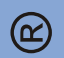

Sezione operativa:

OPZIONI: Selezione dei programmi MANDRINO: start, stop, override PERIFERICHE: raffreddamento, aspirazione, pinze MANUALITA': referenze assi, punto zero, apprendimento PROGRAMMI: start, stop, cancella, passo-passo

Interfaccia user-friendly per controllo CNC (CAN bus, 1MBits)

FUNZIONI di SICUREZZA (spegnimento d'emergenza, abilitazione, blocco)

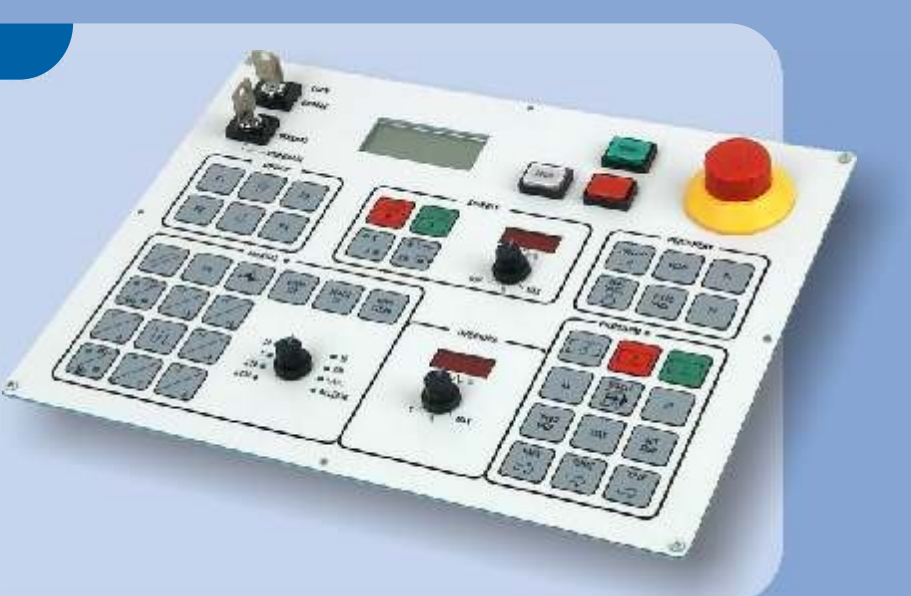

CAD/CAM versione DOS CAD/CAM professionale WIN Digitalizzazione ed analisi delle superfici

## **SOFTWARE**

# RemoteWin

### Parametri di lavoro e di uscita

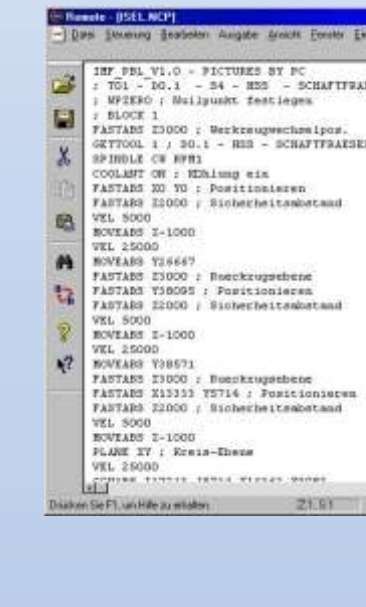

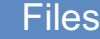

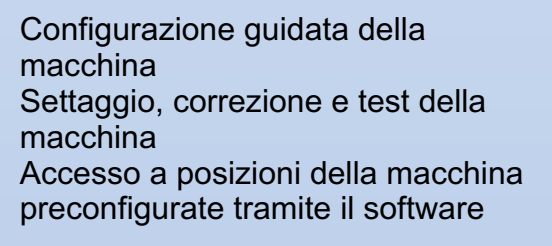

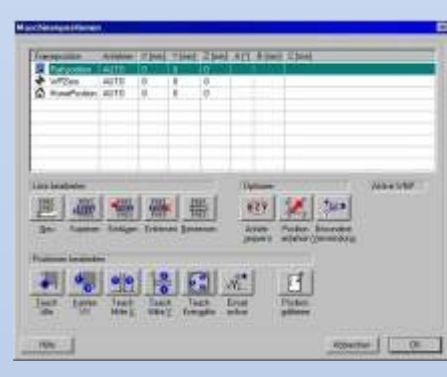

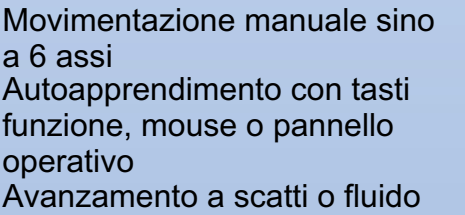

degli assi

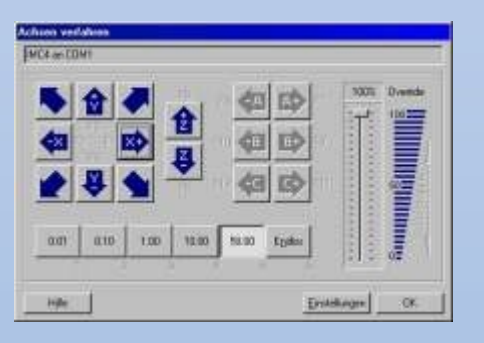

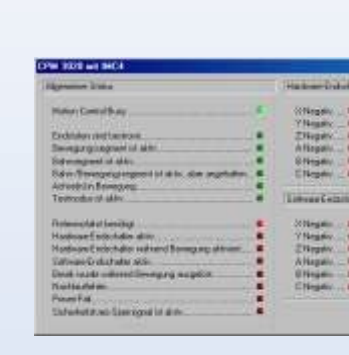

### Operazioni

## Programma interprete e di controllo per sistemi *Isel*

### Panoramica generale **Funzioni a video** Contra Contra Contra Contra Contra Contra Contra Contra Contra Contra Contra Contra Contra Contra Contra Contra Contra Contra Contra Contra Contra Contra Contra Contra Contra Contra C

Controllo dello stato (hardware e software, finecorsa, ecc.) Indicatore di velocità Indicazione delle coordinate istantanee Tempo macchina Override Velocità del mandrino

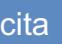

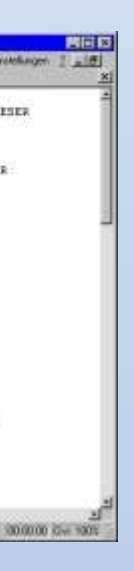

Interfaccia diretta isy-CAM3.0 Editor di testo con funzioni Windows standard per la modifica dei file NCP (trova, sostituisci, ecc.) Finestra editor per la correzione della sintassi dei file NCP Elaborazione immediata dopo il salvataggio senza conversioni o traduzioni Possibilità funzionali corrispondenti al ProNC: Definizione ed accesso alla posizione macchina attraverso la geometria dei file Calcolo dei parametri con variabili reali Funzioni aritmetiche e trigonometriche Movimentazione parallela degli assi uscita binaria Possibilità di richiamo del software utente

I file NCP sono generati tramite il post processore CAD/CAM ed interpretati da RemoteWin (processati riga per riga)

I file generati in ProNC sono compilati da programmi PAL o ISO

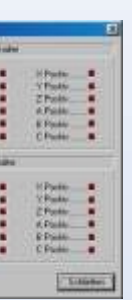

### Pannello operativo a pulsanti:

Reset, corsa di riferimento Set della velocità Set punto zero pezzo Movimentazione manuale Accensione spegnimento e set d ella velocità di rotazione del trapano Avanzamento a blocchi, salti inserimenti, movimenti rapidi Selezione di input ripetitivi Selzione modi operativi (modo a passi, modo automatico) Start, stop, chiudi Vai, deposita, prendi utensili Gestione magazzino utensili

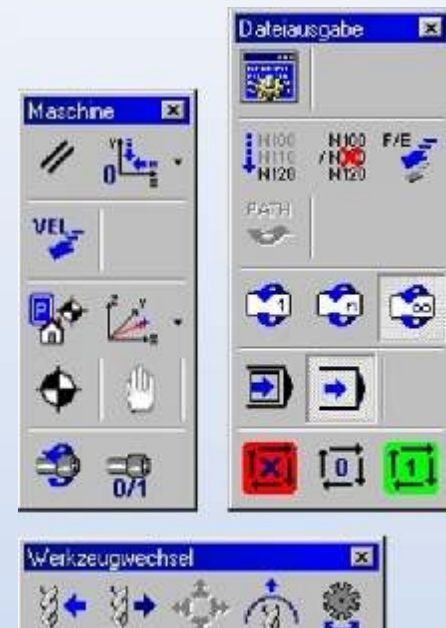

3+ 3+ 心, 高

RemoteWin è un programma in grado di gestire i processi e controllare le funzioni dei nostri sistemi di lavoro per forare, fresare, dispensare, tagliare ad acqua o con il laser. Supporta il formato file di tipo NCP (file ASCII con i dati macchina generato tramite post processori) come anche il formato Isel CNC (file ASCII nuovo formato universale per tutte le applicazioni di automazione dei processi, movimentazione, foratura, ecc.)

RemoteWin sfrutta principalmente i controlli numerici Isel con vari file d'uscita. Per questa ragione la flessibilità è la prerogativa principale di questo programma. La varietà di opzioni, consente inoltre di adattarlo alle differenti esigenze possibili.

L'estesa interfaccia grafica è concepita in questa direzione, le principali funzionalità del software sono accessibili in due modi differenti. Da tastiera con i tasti di controllo oppure con il mouse tramite le barre dei simboli o le icone dei box di dialogo. La struttura dei menu viene recepita in modo semplice consentendo veloci operazioni. Come opzione le operazioni possono venire gestite usando il pannello di controllo Isel o attraverso la comunicazione su protocollo Canbus (CanOpen).

Per effettuare modifiche finali delle lavorazioni, RemoteWin include un editor di testo nel quale sono comprese anche le funzioni standard trova/sostituisci, taglia, copia, ecc.

RemoteWin può essere controllato anche tramite altri programmi. Alcuni parametri possono quindi venire richiamati da altre applicazioni Windows. La parametrizzazione del programma come anche il processo del file di output possono essere effettuate usando i parametri disponibili.

RemorteWin è un applicativo a 32 bit, che consente di lavorare in vari ambienti operativi come Win98, WinME, WinNT4, Win2000 e WinXP.